# Knowledge Graph Language Reference Manual

October 26, 2015

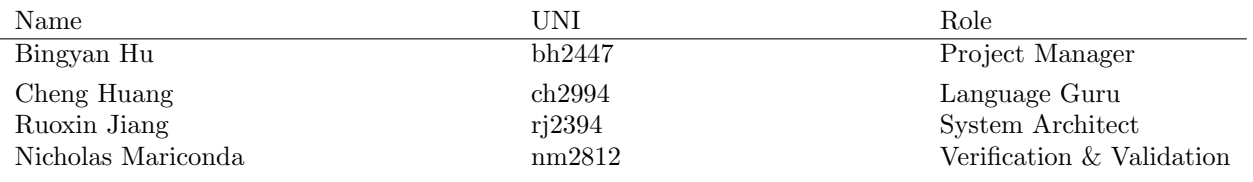

# Contents

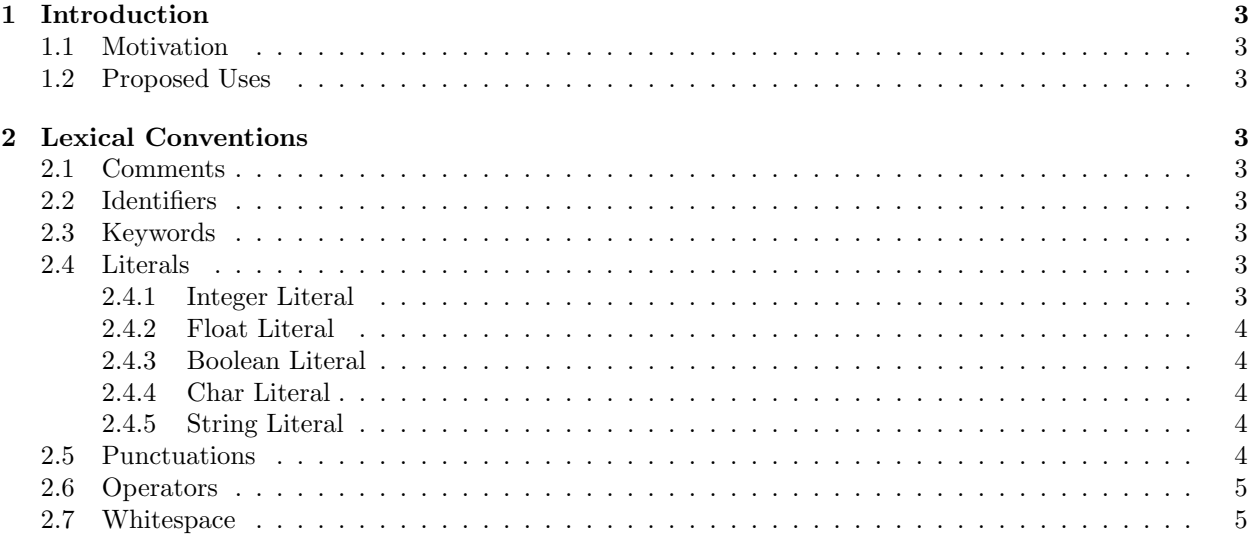

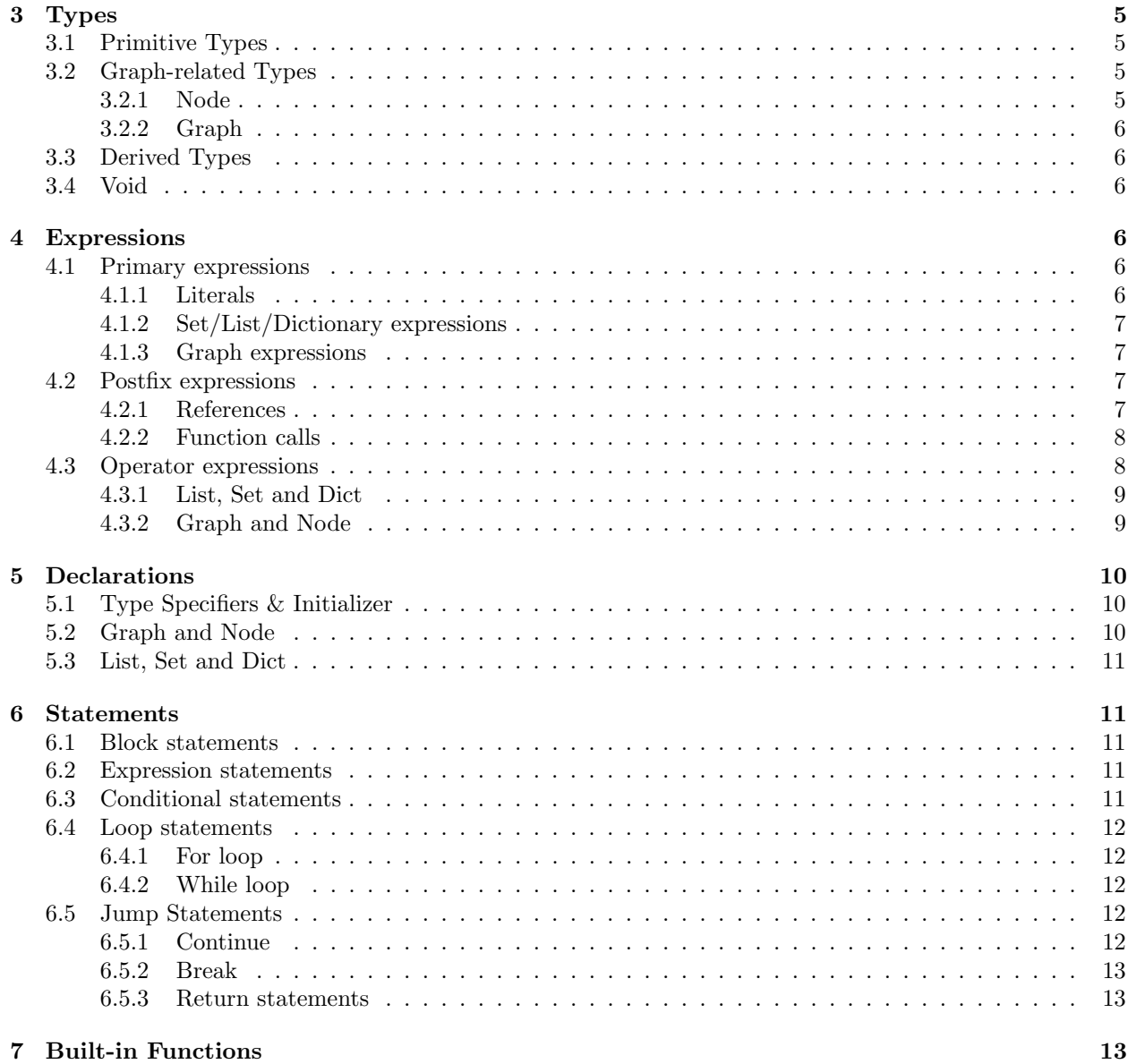

# 1 Introduction

# 1.1 Motivation

Almost everything in the world is connected together through some complex web of relationships. As such, building, expressing and traversing graphs is one of the most essential applications of computer science. However, it is common knowledge that implementing graphs in traditional languages is no trivial task. Many past projects have addressed this problem by designing graph-based languages that make building graphs easier. However, such projects were limited by having single, fixed relationships between nodes. Often, algorithms that operate on real-world data – such as machine learning and information retrieval algorithms – are too obfuscated to be represented by a graph with one-dimensional relationships.

# 1.2 Proposed Uses

Knowledge Graph Language (KGL) is a domain-specific graphing language that supports multiple userdefined relationships between nodes. Edges, nodes, and graphs are built-in types of the language; however, two nodes can be connected by multiple edges, with each edge being identified by a unidirectional, userdefined relationship. KGL reaps many of the benefits of a graphing domain-specific language – users can build, express and traverse complex graphs succinctly – while also providing a means for users to query their graphs directly. This is the main thrust of the language – by providing the users with a mechanism for defining their own relationships between nodes, they can extract a more robust collection of data through graph queries.

# 2 Lexical Conventions

# 2.1 Comments

The characters  $\#\#$  starts a single-line comment, which terminates at the end of the line. The characters  $/\#$  introduces a multi-line comment, which terminates with characters  $\#/$ . Comments do not nest.

#### 2.2 Identifiers

An identifier is a combination of letters , numbers and underscores . The first character must be a letter or an underscore. Upper and lower case letters are different.

### 2.3 Keywords

The following is a list of reserved keywords in the language. They cannot be used as variable or function names:

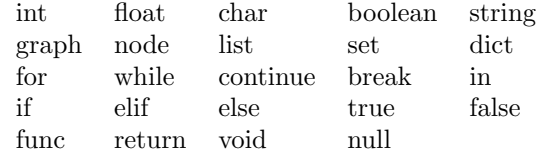

# 2.4 Literals

#### 2.4.1 Integer Literal

An integer literal consists of an optional minus sign, followed by a sequence of digits. If the digit sequence has more than one digit, the first may not be zero. The literals are interpreted as base-10 (decimal) numbers. Examples: 76 -65 43445 0 -9090

#### 2.4.2 Float Literal

A float literal consists of a signed integer part, a decimal part and a fraction part. The integer and fraction parts both consist of a sequence of digits. Either the integer part, or the fraction part (not both) may be missing. Examples: -1.36 67.0 .67 8.9

#### 2.4.3 Boolean Literal

A boolean literal has two values: true, false

#### 2.4.4 Char Literal

A char literal is a single character enclosed in single quotes. The following escape sequences may be used:  $\n\langle n, \langle t, \langle \rangle \rangle$ . Examples: 'a' ' ' 'H' '7'

## 2.4.5 String Literal

A string literal consists of a sequence of characters enclosed in double quotes. The following characters can be escaped inside of strings with a backslash:  $\n\cdot \iota, \iota, \iota, \iota \in \mathbb{Z}$ . Examples: "hello" "" "367"

## 2.5 Punctuations

#### Colon :

separator of a key : value pair in dictionary

#### Semicolon ;

end of statement separator of edge list in graph

#### Parenthesis ()

expression precedence conditional parameters function arguments

## Brackets [ ]

node access list/dictionary access

#### Curly braces {}

statement blocks function body

#### Angle brackets  $\langle \rangle$

element type of derived types (list/set)

#### Comma ,

separator of function arguments separator of elements in list and key value pairs in dictionary

# Edge brackets  $-$ ( $\rangle$ ->

edge expression

## List brackets  $|| \cdot ||$ list expression

Set/Dict bracket (| |) set/dictionary expression

#### Graph brackets {| |}

graph expression

# Quotes ' '

character literal declaration

# Double quotes " "

string literal declaration

## 2.6 Operators

The following table lists the precedence and associativity of the operators. Operators are listed top to bottom, in descending precedence.

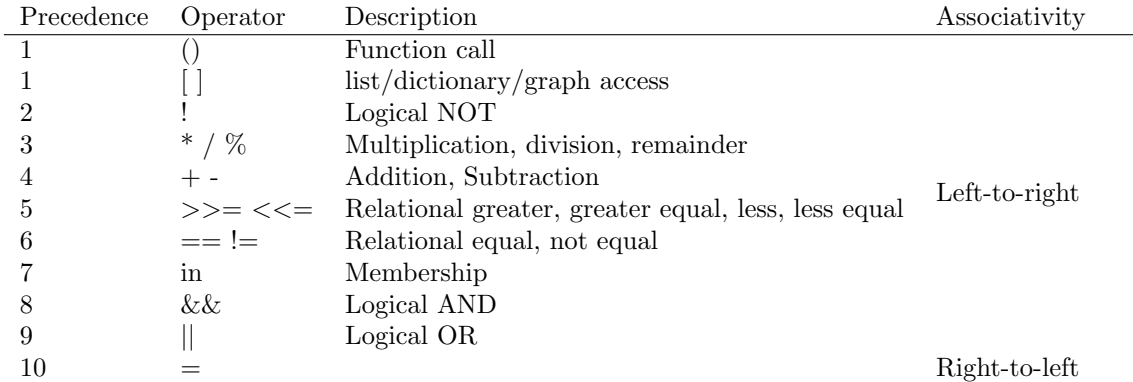

# 2.7 Whitespace

Symbols that are considered to be whitespace are blank, tab, and newline characters.

# 3 Types

# 3.1 Primitive Types

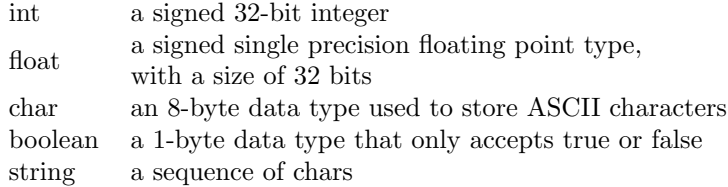

# 3.2 Graph-related Types

#### 3.2.1 Node

Nodes are building blocks of a graph. Each node in a graph contains an unique id (different from other node ids in the same graph) and a dictionary of user-defined attributes. A node can only exist in a graph; there is no isolated node. A node in a graph could only be created when a new edge(relationship) of this node is added in the graph.

The node type is only a pointer to a real node in a graph. It can either point to a node in graph or be null. A variable of type node can access and modify the real node it points to in graph.

For example:

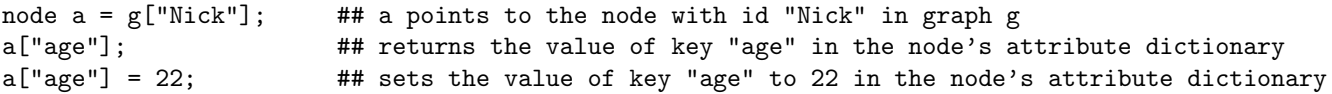

#### 3.2.2 Graph

A graph is defined by a set of nodes and their unidirectional relationships between each other. An unidirectional relationship between two nodes is also called an edge, defined as such:

```
source_id--(label)-->target_id
## the relationship between the source node and the target node is of value label
```

```
"Nike"--("knows")-->"Mike"
## represents the "knows" relationship from node "Nike" to node "Mike"
```
## 3.3 Derived Types

Besides the primitive types, graph and node, there is a conceptually infinite class of derived types constructed from any type:

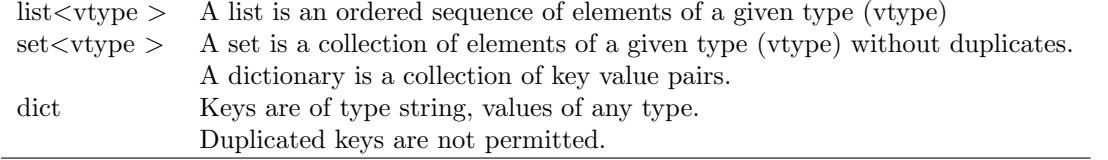

# 3.4 Void

void can only be used as function return types to indicate that a function has no return value.

# 4 Expressions

## 4.1 Primary expressions

Primary expressions are literals, identifiers, graph expressions, list expression, set expressions, dict expressions or expressions in parentheses.

```
primary-expression:
    literal
    identifier
    null
    set-expression
    list-expression
    dict-expression
    graph-expression
    (expression)
```
# 4.1.1 Literals

Literals are integer literals, float literals, boolean literals, char literals and string literals (see Section 2.4).

#### 4.1.2 Set/List/Dictionary expressions

A set expression is an empty set or a non-empty collection of expressions.

```
set-expression:
    set(| |)(| expression-list |)
```
A list expression is an possibly-empty ordered sequence of expressions.

```
list-expression:
    [| expression-list-opt |]
```
A dictionary expression is possibly-empty collection of key/value pairs. Each key/value pair contains two expressions, the key and the value, separated by a colon.

```
dict-expression:
    (| kv-pairs-opt |)
kv-pair:
    expression : expression
```
#### 4.1.3 Graph expressions

A graph expression is a possibly-empty collection of edges(relationships). Each edge contains three expressions: the id of source node, the label of this relationship, and the id of target node.

```
graph-expression:
    (| edge-list-opt |)
```
edge:

```
expression--(expression)-->expression
```
# 4.2 Postfix expressions

Postfix expressions are primary expressions, function calls, and list/dict/graph references

```
postfix-expression:
    primary-expression
    postfix-expression (argument_list_opt}
    postfix-expression [expression]
```
#### 4.2.1 References

A posfix expression followed by an expression in square brackets is a postfix expression denoting a reference to list element/graph node /dictionary value/ node attribute.

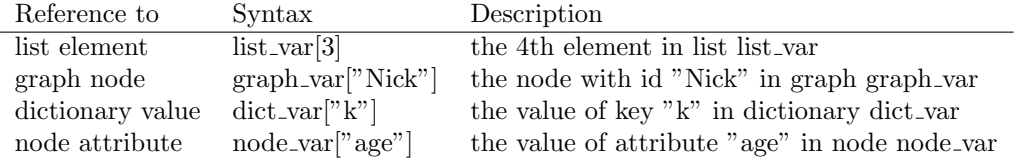

# 4.2.2 Function calls

A function call is an function identifier, followed by parentheses with a possibly empty, comma-separated argument list.

#### 4.3 Operator expressions

Unary Operator

```
unary-expression:
       postfix-expression
       ! expression
```
Multiplicative Operators

```
multiplicative-expression:
      unary-expression
      multiplicative-expression * mulplicative-expression
      multiplicative-expression \ mulplicative-expression
      multiplicative-expression % mulplicative-expression
```
Additive Operators

```
additive-expression:
      multiplicative-expression
       additive-expression + additive-expression
       additive-expression - additive-expression
```
Relational Operators

relational-expression:

```
additive-expression
relational-expression < relational-expression
relational-expression > relational-expression
relational-expression <= relational-expression
relational-expression => relational-expression
```
Equality Operators

```
equality-expression:
       relational-expression
       equality-expression == equality-expression
       equality-expression != equality-expression
```
## Logical AND Operator

```
logical-AND-expression:
       equality-expression
       logical-AND-expression && logical-AND-expression
```
Logical OR Operator

```
logical-OR-expression:
       logical-AND-expression
       logical-OR-expression || logical-OR-expression
```
Assignment expressions

```
assignment-expression:
       logical-OR-expression
       assignment-expression = assignment-expression
```
## 4.3.1 List, Set and Dict

Only the following operators have meanings for list-expression, set-expression and dict-expression: ! + -  $== != =$ 

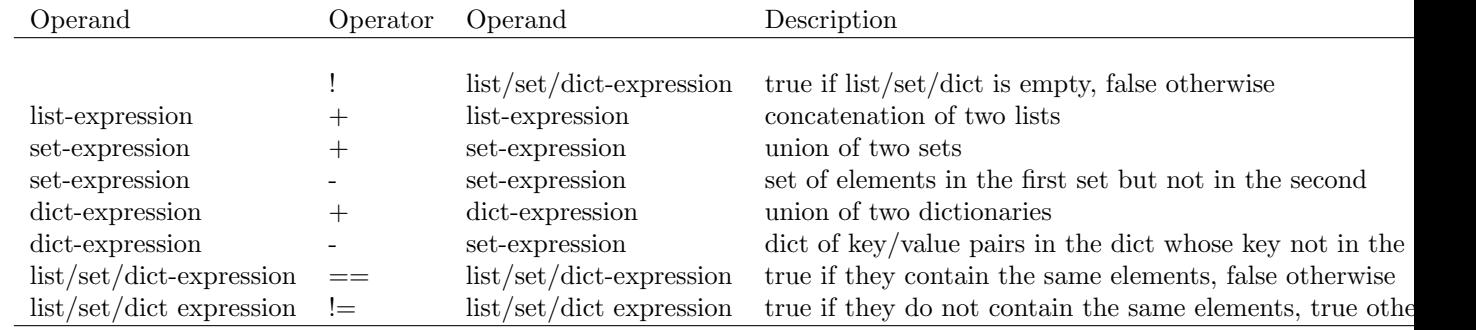

#### 4.3.2 Graph and Node

Only the following operators have meanings for graph-expression and node:  $! + - == != =$ 

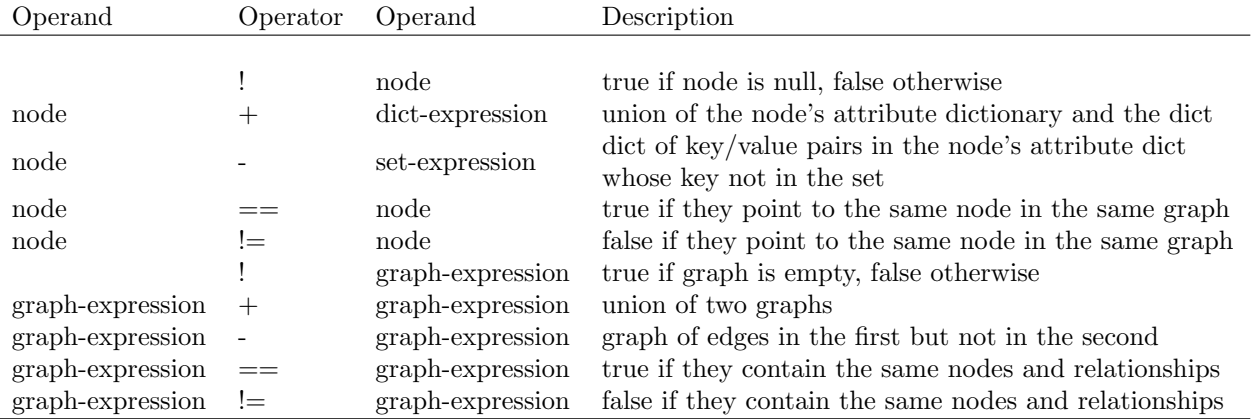

Examples:

```
## add nodes and relationships to a graph
graph g = \{||\};
g = g + {|\texttt{''Nick}'' - (\texttt{''friends''}) - -\texttt{''Mike''}|}; ## adds two new nodes and a relationship to g
g = g + \{ | "Nick" -- (''knows") -- > "Jack" | } \}; ## adds a new relationship to g
```
## add an attribute to node

```
string key = "age"; int value = 22;
g['Nick"] = g['Nick"] + [key:value];## remove an attribute from node
g['Nick"] = g['Nick"] - (| key |);## remove nodes / relationship from graph
g = g - \{ | "Nick" -- ("knows") -- > "Jack" | };## node "Jake" which is connected to no other nodes in g is deleted from the graph as well.
```
# 5 Declarations

Declarations defines the types of identifiers and initializes their values.

```
declaration:
   type-specifier identifier
    type-specifier identifier = initializer
```
# 5.1 Type Specifiers & Initializer

The type-specifiers are

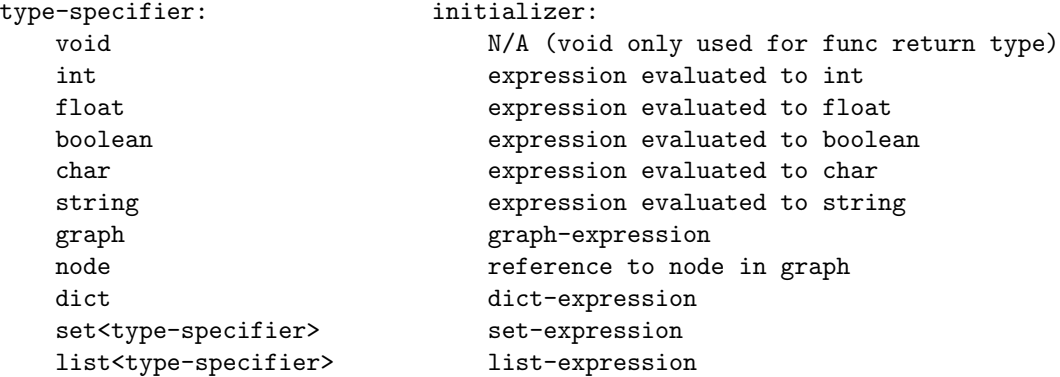

# 5.2 Graph and Node

The following examples shows the declaration and initialization of graphs and nodes.

```
/# Syntax of graph declaration and initialization
graph g = {| sourceID--(edgeLabel)-->targetID;
             sourceID--(edgeLabel)-->targetID;...|};
#/
## declare a graph g1
graph g1;
## declare a graph g2 and initialize it with two relationships
graph g2 = \{ |"Nick"--("friends")-->"Mike";
             "Mike"--("knows")-->"Jake"
            |};
```

```
## declare and initialize another graph g3
string rel = "knows";
string sourceID = "Nick"; string targetID = "Mike";
graph g3 = \{ | sourceID--(rel)--\rangle targetID | };## declares a node
node n1;
## declare and initialize nodes
node n2 = g2['Nick"];
node n3 = g3[targetID];
```
# 5.3 List, Set and Dict

list<int>  $11 =$  [ $||$ ] ## declare an empty integer list list<float>  $12 = [11.0, 2.0, 3.0]$  ## declare an float list with three elements set<string>  $s = set(||)$  ## declare an empty string set set<string> s = (|"one", "two", "three"|) ## declare a string list with three elements dict  $d = (||)$  ## declare an empty dictionary

dict d = (|"name": "Nick", "age": 22, "sex":male, "married":false|) ## declare a dict with key-v

# 6 Statements

```
statement:
```

```
block-statement
expression-statement
conditional-statement
loop-statement
jump-statement
```
# 6.1 Block statements

```
block-statement:
    { statement-list-opt }
```
# 6.2 Expression statements

Expression statements are mostly used as assignments or function calls.

```
expression-statement:
    expression;
```
# 6.3 Conditional statements

A conditional statement is used to express decisions.

```
conditional-statement:
    if (expression-opt) statement
```

```
if (expression-opt) statement else statement
    if (expression-opt) statement elif-list
elif-list:
    ELIF (expression-opt) statement
   ELIF (expression-opt) statement ELSE statement
   ELIF (expression-opt) statement elif_list
```
## 6.4 Loop statements

Loops are control statements that specify iteration, which allow a block of code ("substatement") to be executed multiple times. KGL supports two types of loops: the for loop and the while loop.

```
loop-statement:
    for (expression-opt; expression-opt; expression-opt) statement
    for (expression in expression) statement
    while (expression) statement
```
### 6.4.1 For loop

The for loop supports two separate usages. The first is the standard usage in which the for loop takes three expressions: an initialization expression, a test expression, and an update expression.

The second usage of the  $for$  loop resembles the Pythonic implementation – it executes the substatement for each element in a given collection. The first expression is a user-specified label that will serve as a reference to the current element in the collection, and the second expression is the handle for the collection being iterated through. Supported collections include sets, lists, dictionaries and graphs.

#### 6.4.2 While loop

The while loop is the for loop stripped of the initialization and update expressions. It contains the test expression and statement. The statement is executed repeatedly until the test expression is evaluated to a boolean false. The expression is reevaluated before each iteration of the loop.

#### 6.5 Jump Statements

```
jump-statement:
    continue;
    break;
    return expression_opt;
```
#### 6.5.1 Continue

continue is used to skip some statements in the iteration loops and cause control to pass to the loopcontinuation portion of the smallest enclosing such statement. For example:

```
while (expr) {
    ...
    if (expr) { continue; }
    ...
}
```
## 6.5.2 Break

break statement is used to terminate all iteration loops. For example

```
while (expr) {
    ...
    if (expr) { break; }
    ...
}
```
# 6.5.3 Return statements

The return statement terminates the execution of a function and returns control to the calling function. When return is followed by an expression, the value is returned to the caller of the function.

# 7 Built-in Functions

- getNodes(graph g): returns the set of all nodes in graph g
- getNeighors(node v): returns the set of all nodes connected to node v, regardless of the relationship
- getNeighbors(node v, string label): returns the set of all nodes connected to the node v by the relationship 'label'
- getLabels(node v1, node v2): returns the set of labels that connect two given nodes, v1 and v2